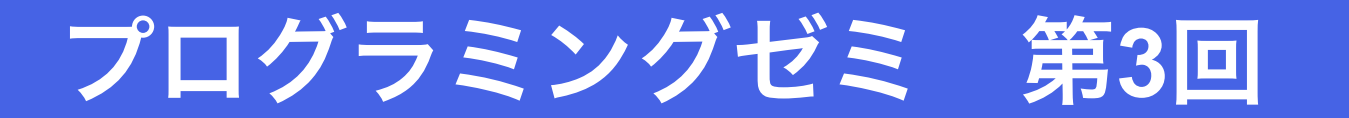

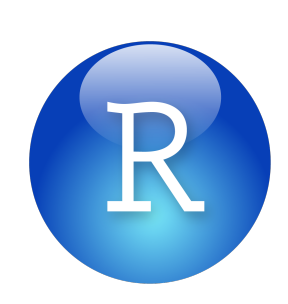

- ・条件分岐(if文)
- ・繰り返し試行(for文)

•データの書き出し

2017/05/09

福田研究室 学部4年 今岡将大 

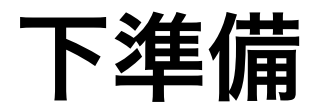

- 1. R R Studioを起動
- 2. 左上"New Script"  $\rightarrow$  "R Script"

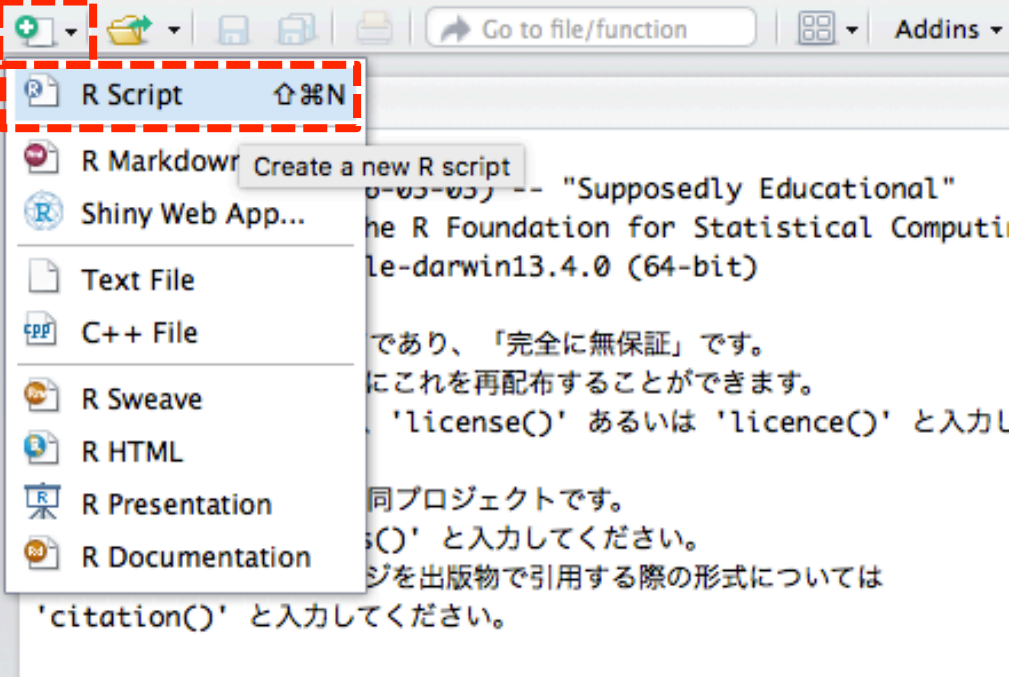

■ 'demo()' と入力すればデモをみることができます。

3. 作業ディレクトリ(作業場所)の指定 →とりあえずデスクトップで

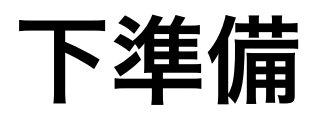

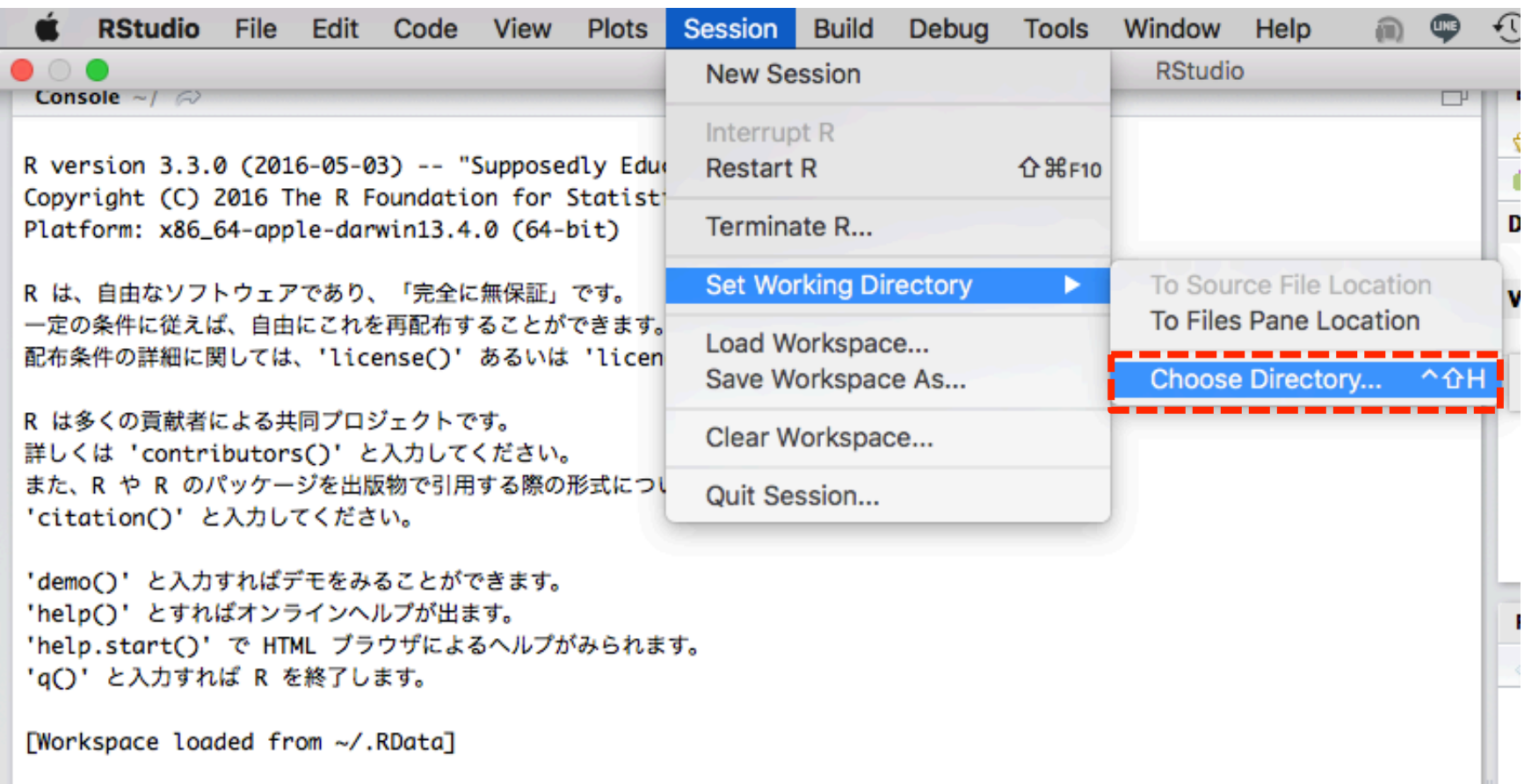

 $\bar{\mathbf{z}}$ 

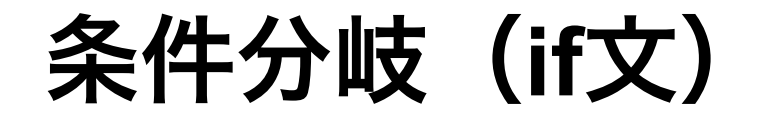

### 条件で場合分けをして処理をすること

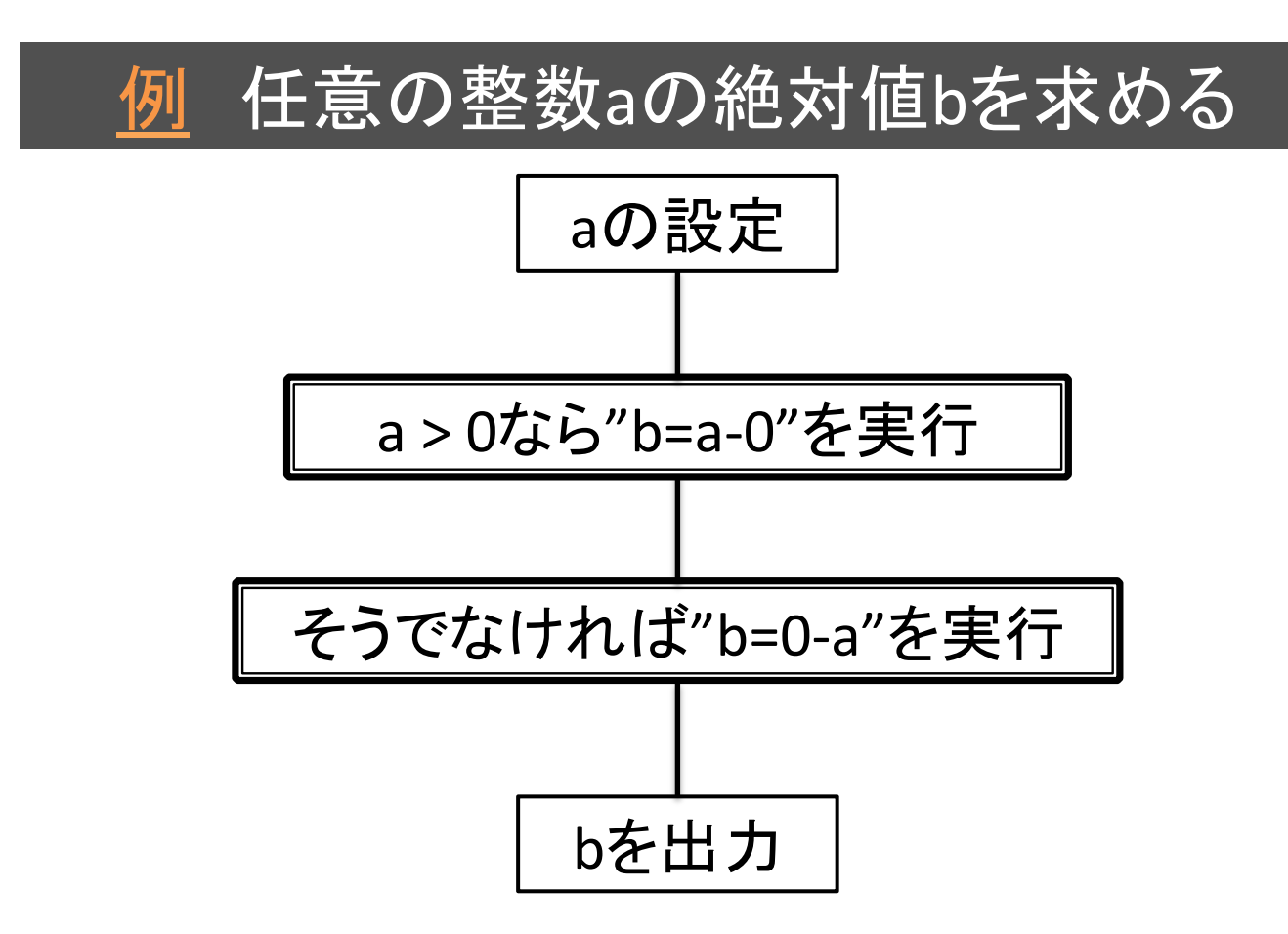

条件分岐(**if**文)

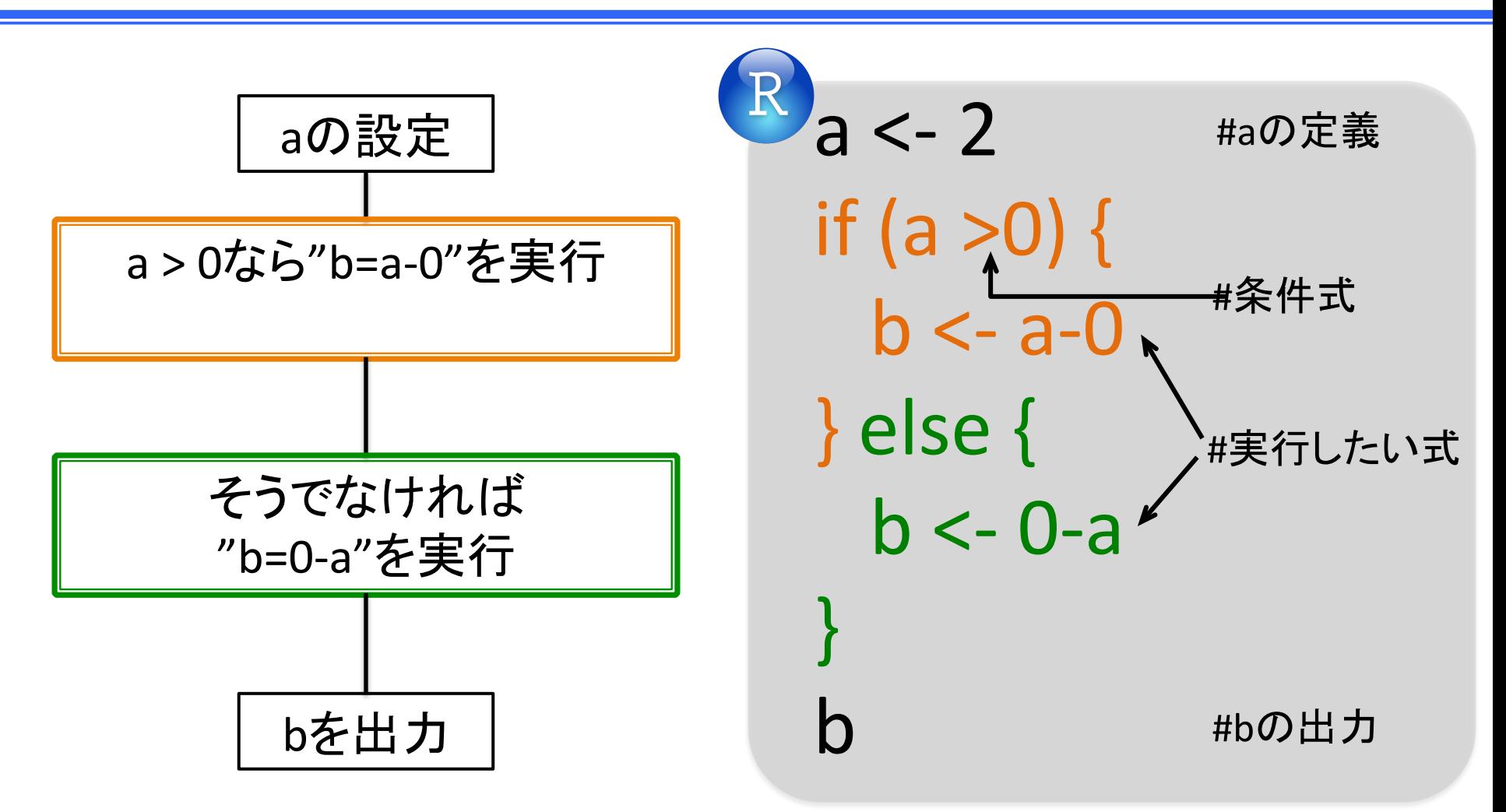

aの値を色々と変えて, 確かめてみよう

条件分岐(**if**文)

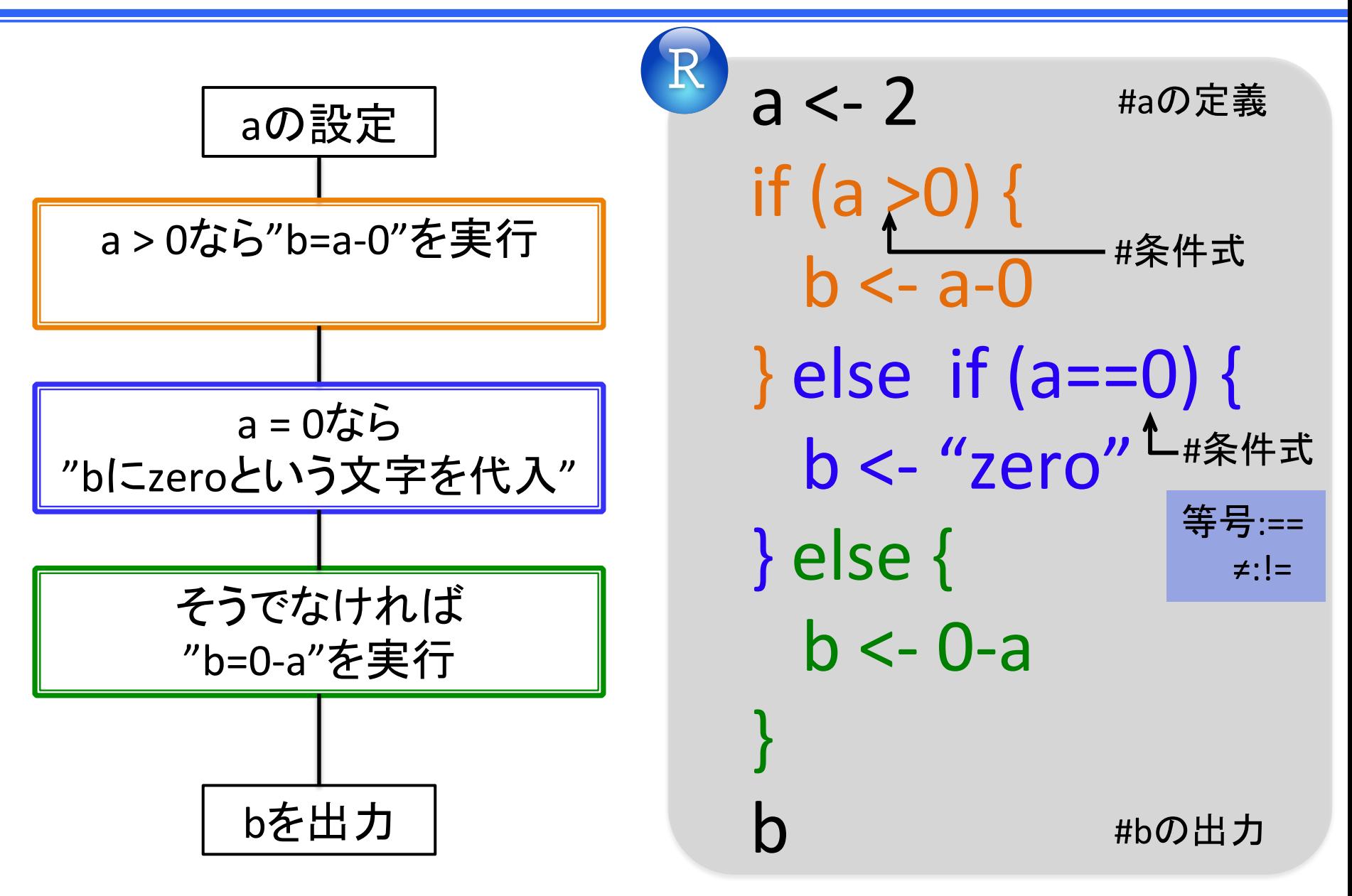

## 条件分岐(**if**文)**[**一般化**]**

 $\overline{\text{R}}$ if (条件式1) { 実行する式1 } else if (条件式2) { 実行する式2 …<br>… } else { 上記の 実行する式m どれにも該当しない場合の 最後の式 } 

繰り返し試行(**for**文)

ある処理を繰り返し行うこと 

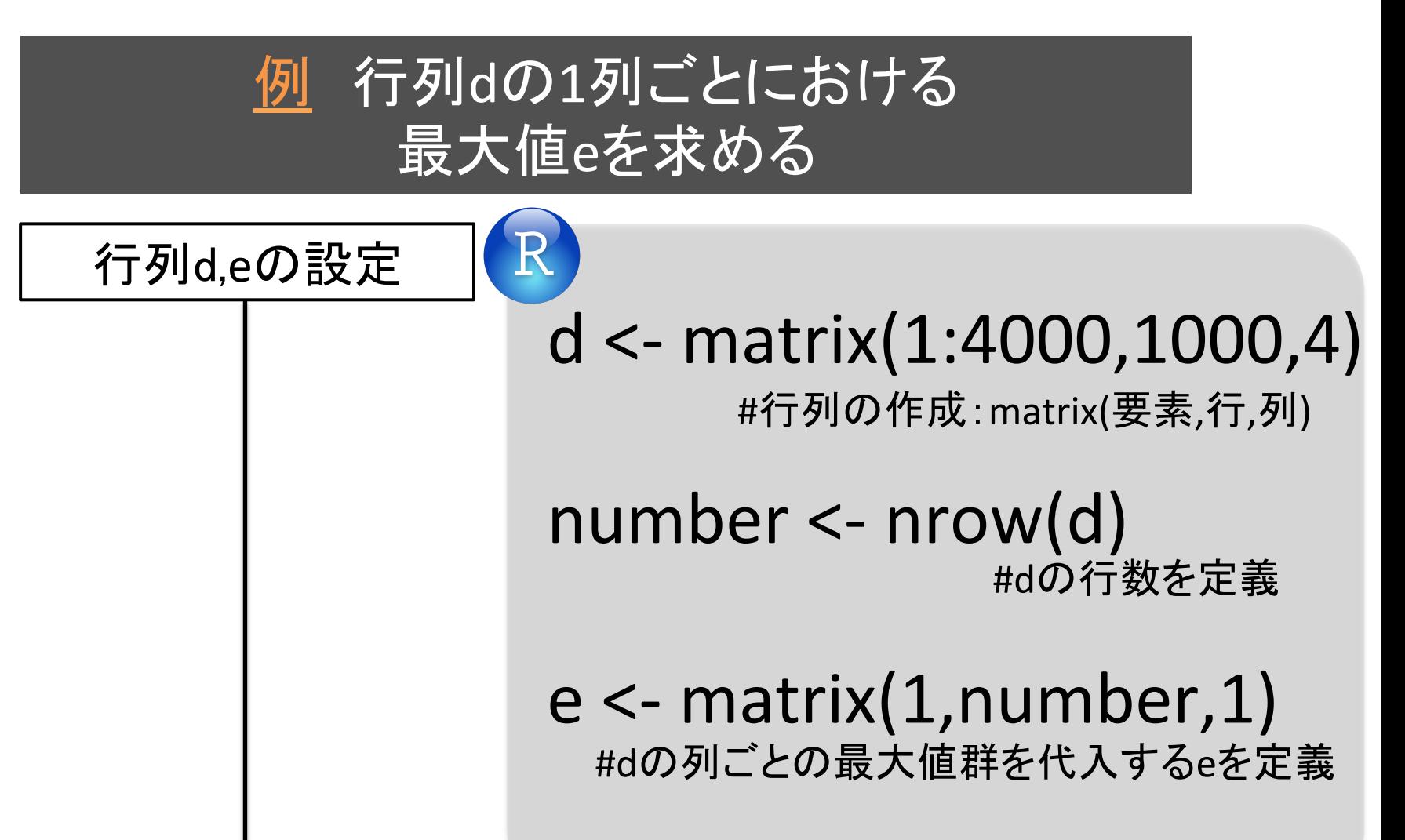

余談ですが

行列に関する基本コード 

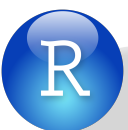

行列の最初5行を出力 行列の最後5行を出力 行列の行数を出力 nrow(d) 行列の列数を出力 ncol(d) 行列の列名を設定 colnames(d) <-

head(d) tail(d) c("A","B","C","D") 

繰り返し試行(**for**文)

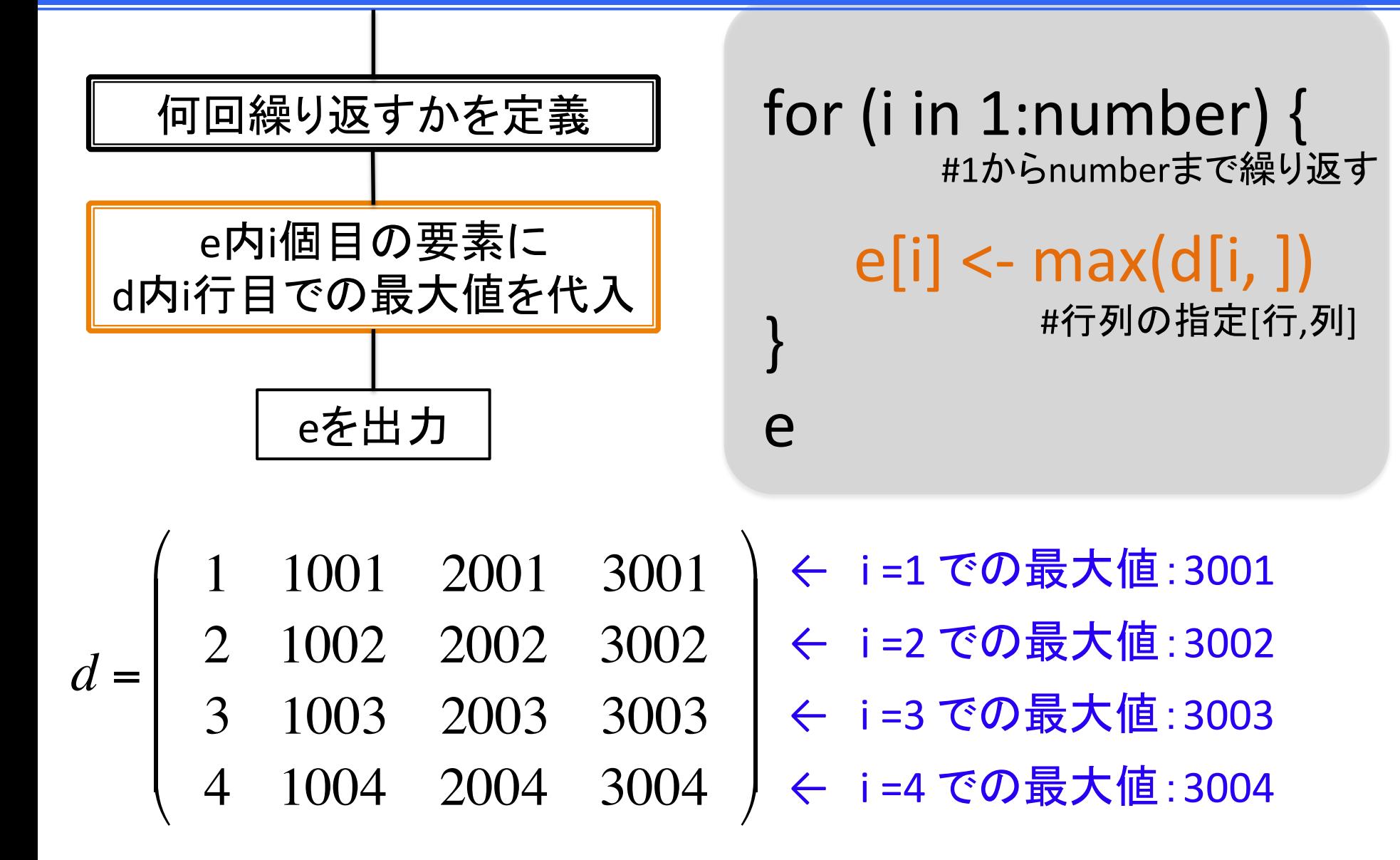

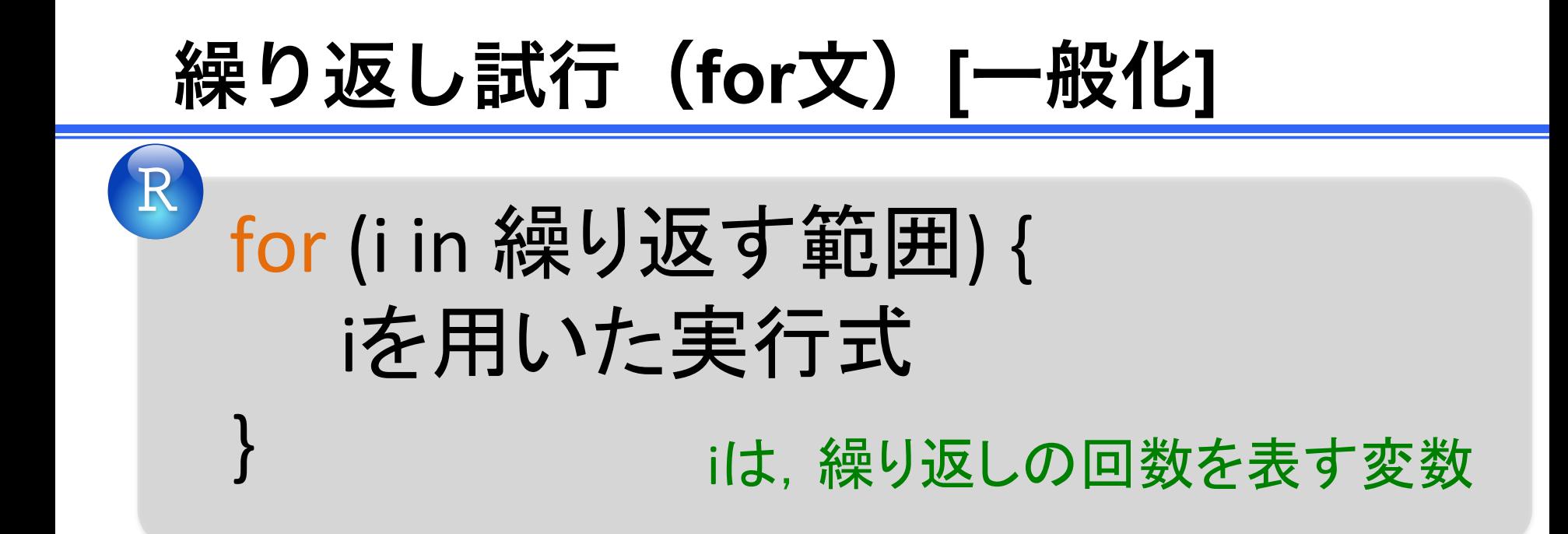

繰り返し試行(**for**文)

しかし,

### Rではfor文を使うべきではない と言われている. 複雑なコードだと時間がかかる!!

→ apply関数が有用となる場合がある

それでも時間がかかり過ぎるなら諦めてPythonを使う…

# 繰り返し試行(**apply**関数)

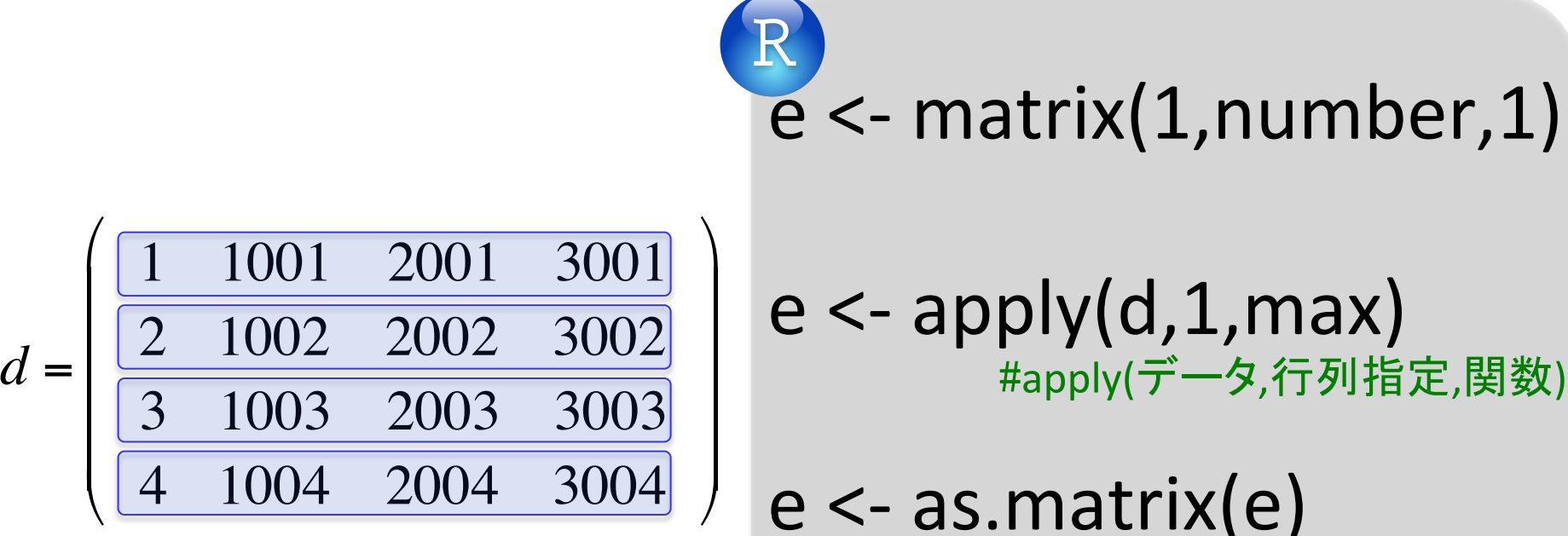

↑ i という変数を介さず 1列ごとに最大値を求めている [行列指定]

#eを行列に変換 

列ごとに求める場合は"2" [関数] 最小値  $\rightarrow$  min 平均値  $\rightarrow$  mean

データの書き出し

#### 作成したデータをExcel等で見れるような形式で出力する

write.table(d, file="d\_matrix.csv", quote=FALSE, row.names=FALSE, sep=",") ① ②  $\qquad \qquad \textcircled{4} \qquad \qquad \textcircled{5}$ 

①:書き出したいデータ 

②:書き出し名

③:quote=FALSE で各要素に""をつけない形で書き出される ④:row.names=FALSE で行番号がない形で書き出される ⑤:","で区切られたデータとして保存される